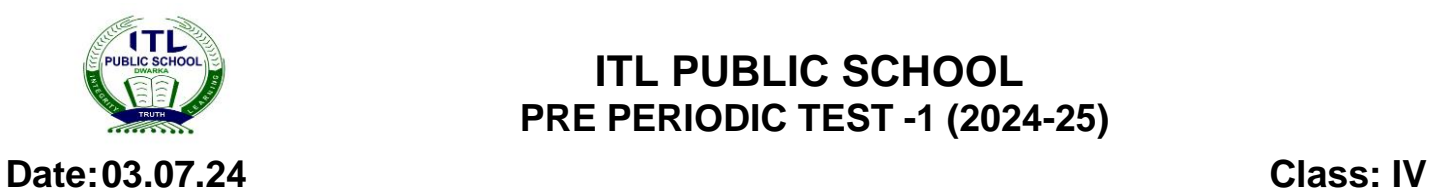

## **ITL PUBLIC SCHOOL PRE PERIODIC TEST -1 (2024-25)**

## **COMPUTER APPLICATION – ANSWERKEY**

**Time: 1hr M. M: 20**

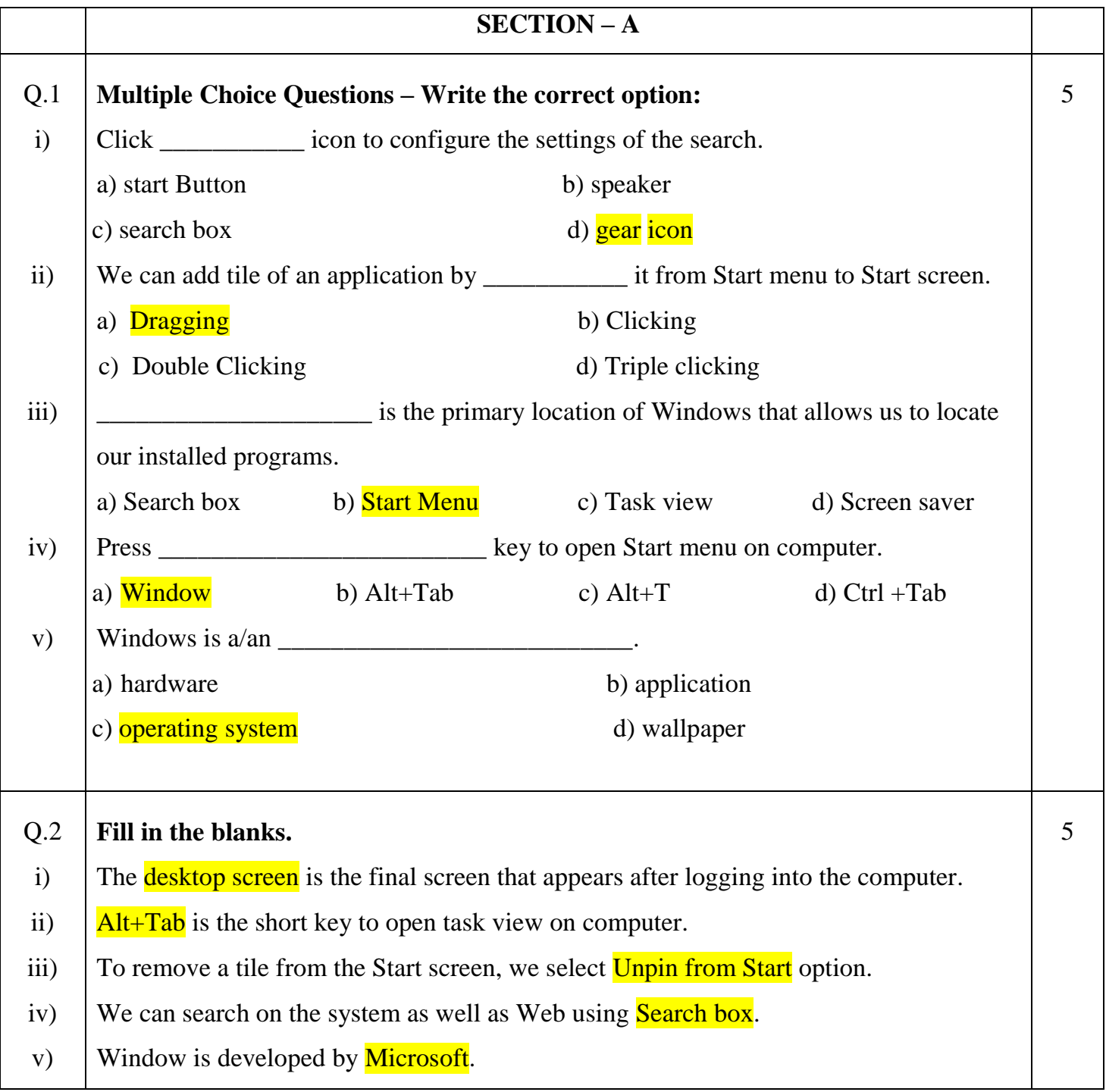

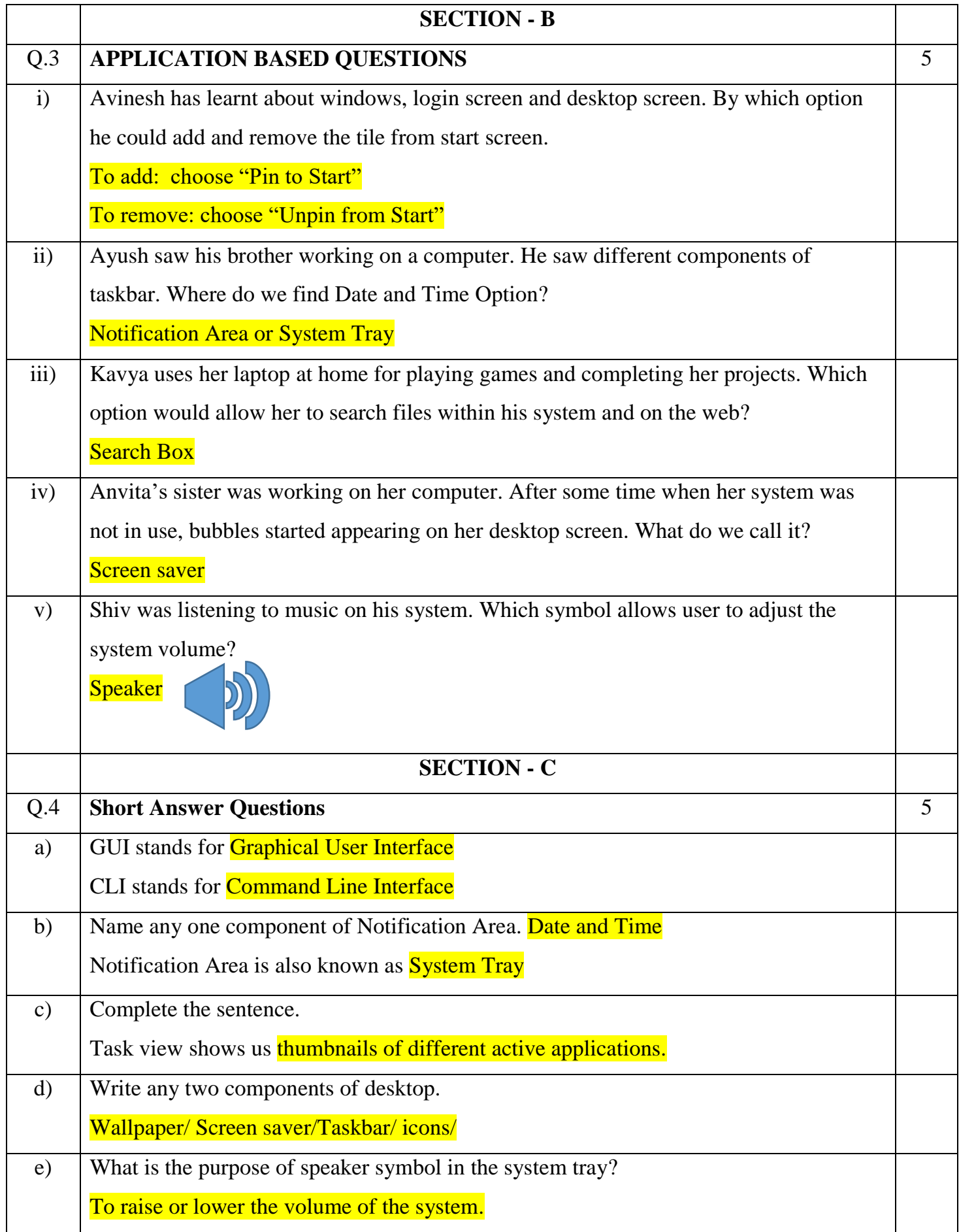